# $(TTQ)$

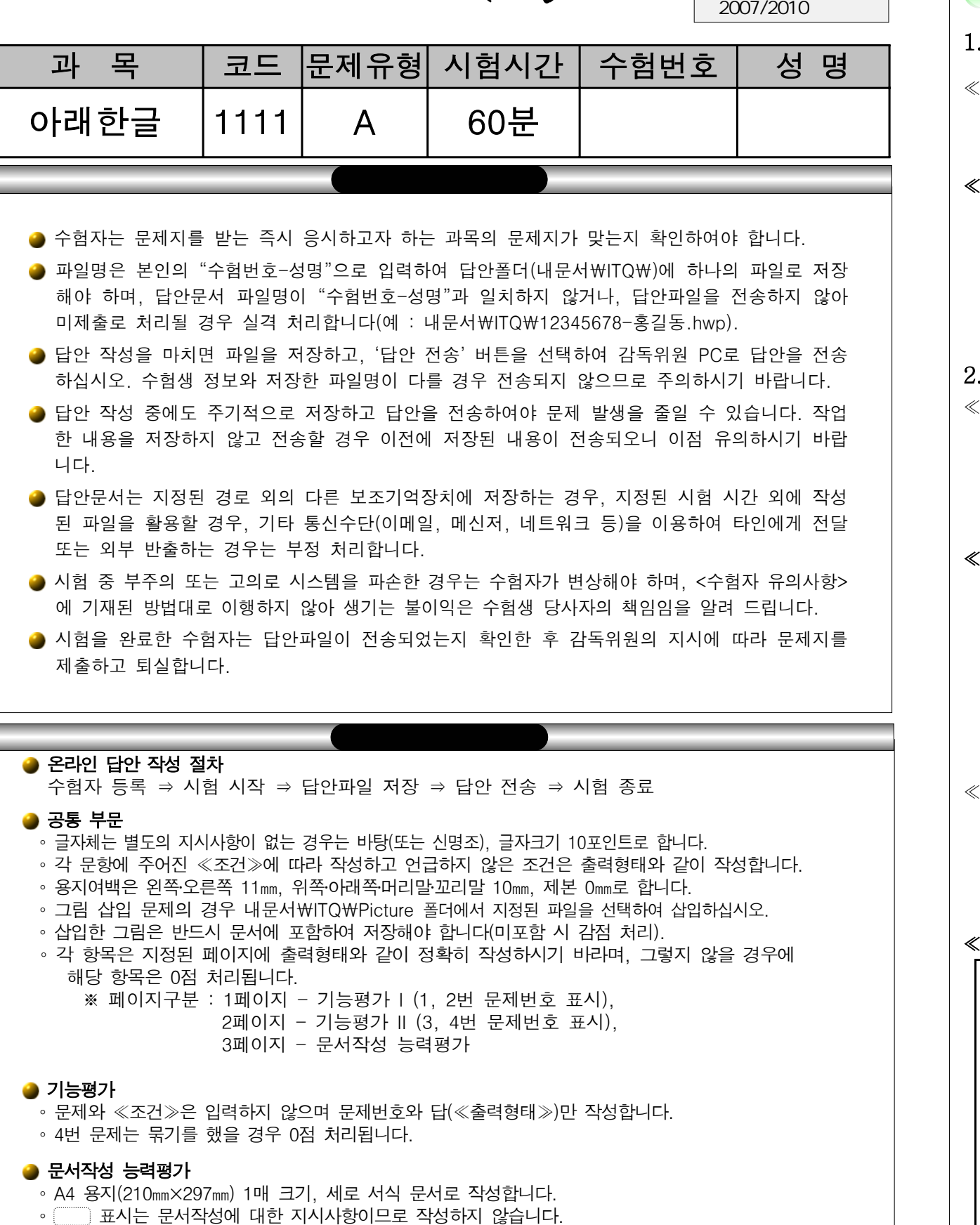

п

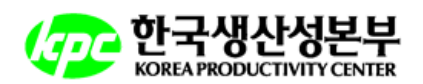

# $I(150)$

## 1. 다음의 ≪조건≫에 따라 스타일 기능을 적용하여 ≪출력형태≫와 같이 작성하시오. (50점)

≪조건≫ ⑴ 스타일 이름 - expo

 ⑵ 문단모양 - 왼쪽 여백 : 10pt, 문단 아래간격 : 10pt ⑶ 글자모양 - 글꼴 : 한글(돋움)/영문(궁서), 크기 : 10pt, 장평 : 105%, 자간 : 5%

#### ≪출력형태≫

2012 스리랑카 엑스포는 수출 개발위원회가 주최하는 스리랑카 최고의 국제 무역 박람회로 2012년 3 월에 개최될 예정입니다.

The objective of the fair is to attract overseas buyers to Sri Lanka while instilling confidence in product and services.

## 2. 다음의 ≪조건≫에 따라 ≪출력형태≫와 같이 표와 차트를 작성하시오. (100점)

≪표 조건≫ ⑴ 표 전체(표, 캡션) - 굴림, 10pt

 ⑵ 정렬 - 문자 : 가운데 정렬, 숫자 : 오른쪽 정렬 ⑶ 셀 배경색 : 노랑 ⑷ 한글의 계산 기능을 이용하여 빈칸에 합계를 구하고, 캡션 기능을 사용할 것 ⑸ 선 모양은 ≪출력형태≫와 동일하게 처리할 것

## ≪출력형태≫

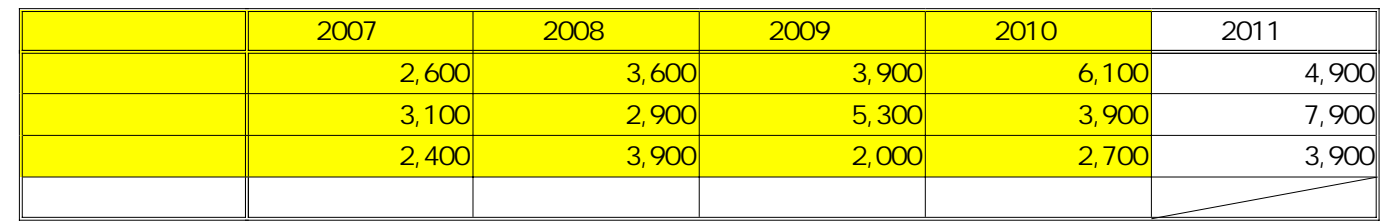

≪차트 조건≫ ⑴ 차트 데이터는 표 내용에서 구분별 2007년, 2008년, 2009년, 2010년의 값만 이용할 것 ⑵ 종류 - <묶은 세로 막대형>으로 작업할 것 ⑶ 제목 - 돋움, 진하게, 12pt, 배경 - 선 모양(한 줄로), 그림자(2pt) ⑷ 제목 이외의 전체 글꼴 - 돋움, 보통, 10pt ⑸ 기타 나머지 사항은 ≪출력형태≫와 동일하게 처리할 것

### ≪출력형태≫

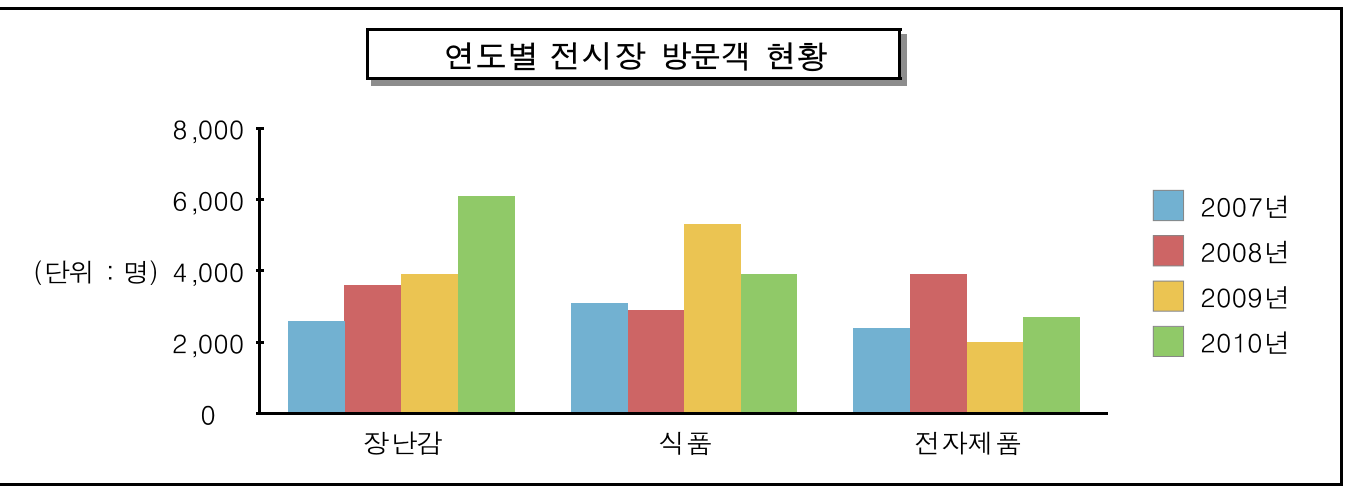

 $($  :  $)$ 

## $II(150)$

## 3. 수식 편집기로 다음 수식 (1), (2)를 각각 입력하시오. (40점) ≪출력형태≫

(1) 
$$
f(x) = \frac{\frac{x}{2} - \sqrt{5} + 2}{\sqrt{1 - x^2}}
$$
 (2) 
$$
\int (\sin x + \frac{x}{2}) dx = \int \frac{1 + \sin x}{2} dx
$$

#### 4. 다음의 ≪조건≫에 따라 ≪출력형태≫와 같이 문서를 작성하시오. (110점)

≪조건≫

 (1) 그리기 도구를 이용하여 작성하고, 모든 도형(글맵시, 지정된 그림 포함)을 ≪출력형태≫와 같이 작성하시오. (2) 도형의 면색은 지시사항이 없으면 색없음을 제외하고 서로 다르게 임의로 지정하시오.

<u>시</u> 리랑카 최대 규모의 메가 엑스포ⓐ가 무역, 투자(投資), 관광(觀光) 등과 관련하여 스리랑카 콜롬보에서 개최됩니다. 아시아 지역 및 서남아시아 진출로 최적의 국 가인 스리랑카는 인도 남부의 인도양 해상에 위치해 있습니다. 2009년 타밀 반군과의 내전 종식 이후 현 정부의 경제 회복 의지로 정치적 안정을 되찾으면서 글로벌 기업들 의 관심이 높아지고 있는 국가입니다.

#### ≪출력형태≫

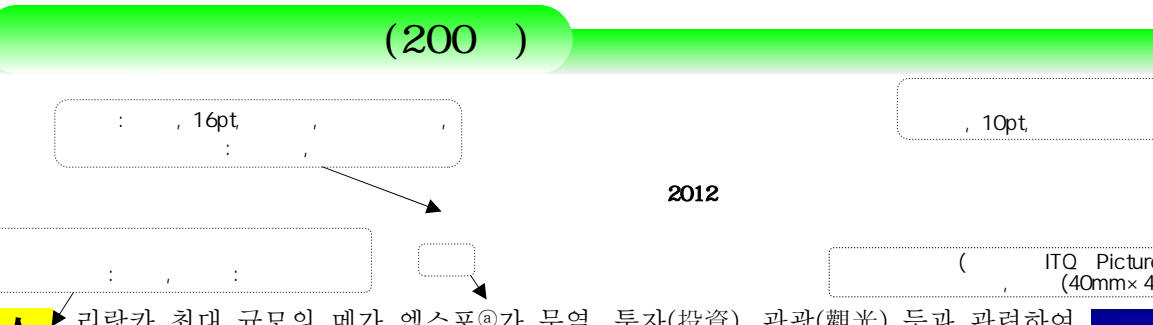

 심포지엄, 기조연설, 일대일 비즈니스 미팅, 현지 업체 견학 등의 다양한 프로그램으로 구성된 2012 스리랑카 엑스포는 300개 이상의 스리랑카 기업이 참가한 가운데 경쟁력 있는 제품들을 전시하여 각국의 바이어들과 비즈니스 네트워킹을 시도할 수 있는 좋은 기회가 될 것으로 기대됩니다. 스리랑카를 방문하는 무역, 투자, 관광 분야의 해외 기업체 종사자들을 대상으로 스 리랑카 내 사업 현황의 이해를 돕기 위한 프로그램도 함께 준비되어 있습니다. 본 엑스포에 참가를 희망하는 바이 어 및 기업체, 여행자는 주한 스리랑카 대사관 상무과나 스리랑카엑스포추진위로 문의하십시오. 해외 진출을 추진 하는 분들의 많은 참여를 바랍니다.

ⓐ 관련 내용은 Sri Lanka Expo 2012 사이트(http://www.srilankaexpo.com) 참고

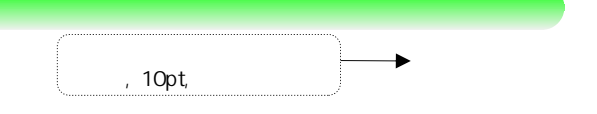

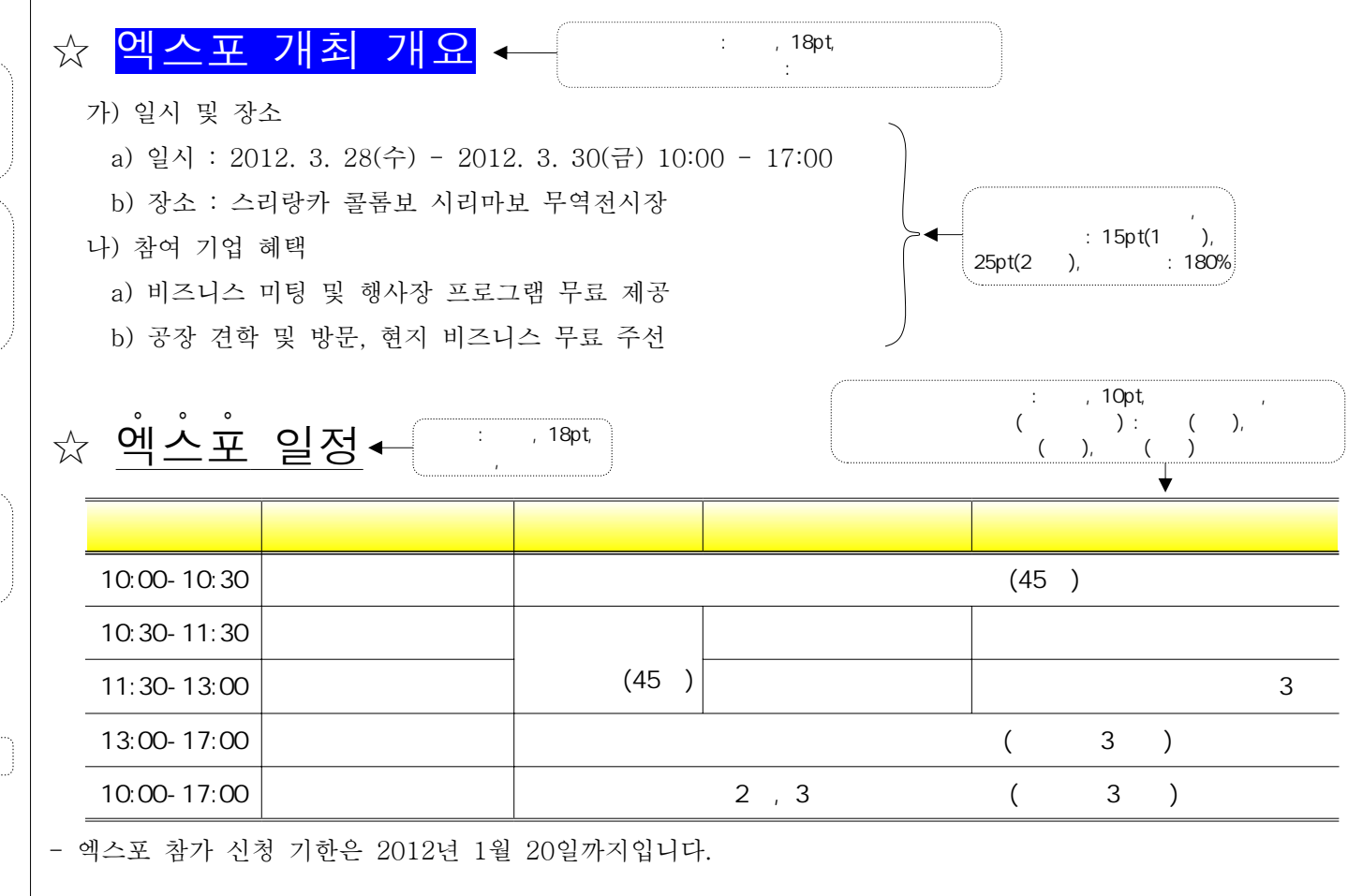

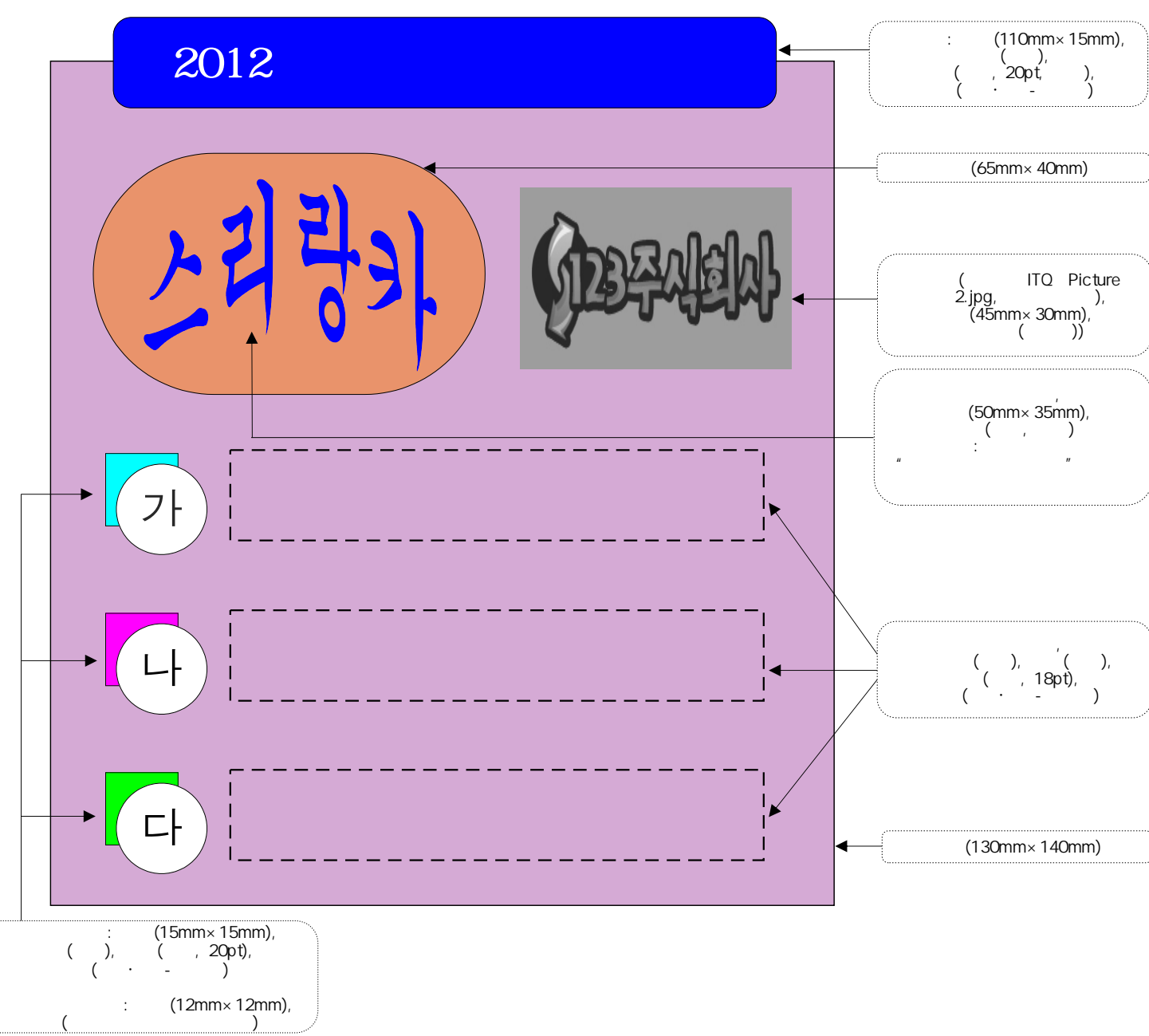

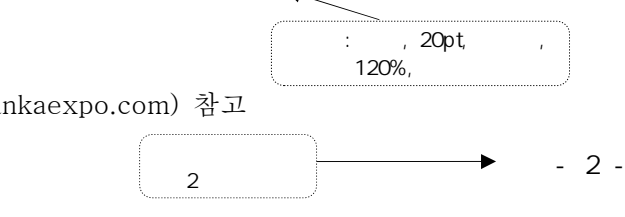

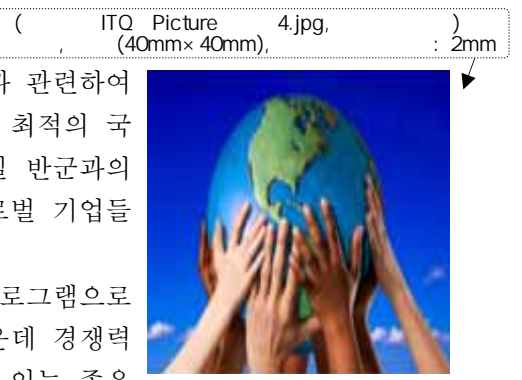